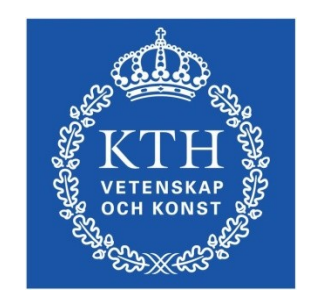

#### ID1354 Internet applications Assignment 3

#### **Leif Lindbäck, Nima Dokoohaki [leifl@kth.se,](mailto:leifl@kth.se) [nimad@kth.se](mailto:nimad@kth.se)** SCS/ICT/KTH

# Goal

- Learn PHP programming.
- Use a database for persitent storage.
- Use a framework that gives good architecture and design for the PHP server, for example Flight.
- You will write a PHP web application to handle registrations and user comments on the **Tasty Recipes** web site.

#### Mandatory Tasks The following tasks must be solved and reported at the seminar.

- 1. Store recipe comments on the server, in the PHP program, instead of the client side.
- 2.Add registration to the **Tasty Recipes** web site. A new user shall provide nick name, username and password. This information shall be stored on the server.
- 3.Add authentication (login) to the **Tasty Recipes** web site. The username and password provided at registration shall be used to log in.
- 4. Only authorized users (those who have logged in) shall be allowed to add comments to recipes. Users shall be allowed to edit only their own comments.

# Optional Tasks

You choose freely between these tasks. You get one point for solving one task, two points for solving both. The mandatory tasks do not give any points at all.

- 1.Use a database to store comments and user data persistently on the server.
- 2.Use Flight, or another PHP framework, in all your PHP code.

## Task 1, Store Comments on Server

- This does not change anything on the client, except that comments do not dissapear when the web page is reloaded.
- Using a database is an optional task. To pass, it is enough to store data in a file.

#### Task 2-3, Registration and Login

- Add a new page where the user can register and login.
- Using a database is an optional task. To pass, it is enough to store data in a file.
- This new page must match the style of the web site. This applies to for example colors and fonts.
- You must explicitly choose font size, family and style; foreground and background color; mouse hovering and link behaviour. None of these properties may have the default value just because it is the default.

## Task 4, Authorization

- Only authenticated (logged in) users shall be able to comment on recipes.
- Only authenticated (logged in) users shall be able to edit comments.
- Users shall only be able to edit their own comments.

#### Auto-Generated Code and Copying

All HTML, CSS, JavaScript and PHP code must be well designed and you must be able to explain and motivate every single part.

In particular, the PHP code must have MVC architecture, and follow basic object-oriented design concepts.

#### *However:*

- You are allowed to use any web development tool, you do not have to write HTML and CSS by hand.
- You are allowed to copy HTML, CSS, JavaScript and PHP from any web site.
- You are allowed to write code similar to the sample chat application, but **not to treat it as a framework** and copy the code.